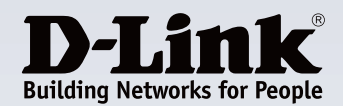

## **Destaques do produto**

**Compartilhe qualquer conexão de Internet sem utilizar cabos**

Compartilhe sua conexão de banda larga residencial, ou compartilhe o acesso a um hotspot Wi-Fi com vários notebooks e dispositivos

#### **Compartilhe seus arquivos instantaneamente**

Conecte qualquer pen drive USB ou HD externo e compartilhe com amigos e família via rede sem fio, fotos, vídeos e músicas.

#### **Portátil e fácil de usar**

Basta conectar o produto a uma tomada de parede para criar uma rede wireless instantânea onde quer que você esteja

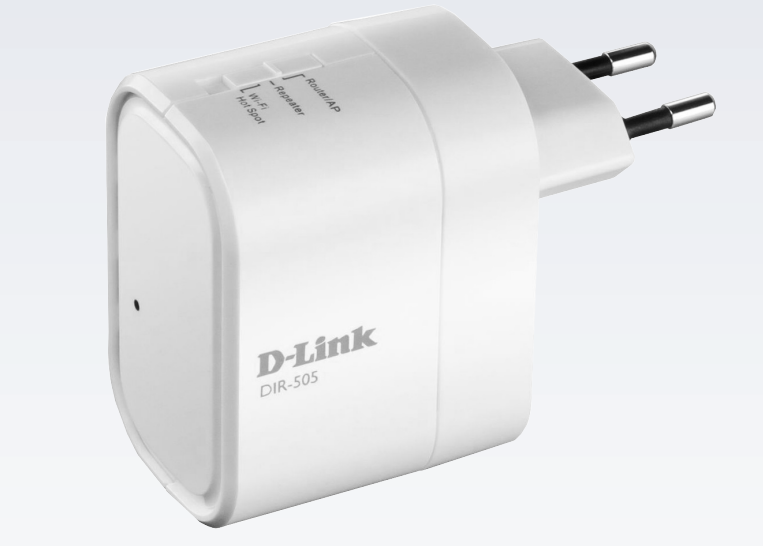

# **DIR-505**

## **D-Link Cloud Router Tudo em Um**

## **Características**

- **Múltiplos modos de operação**
- **Modo roteador:** Compartilhe sua conexão de Internet por wireless
- **Modo AP:** Crie uma rede wireless privada
- **Modo Repetidor:** Amplie a cobertura de uma rede wireless existente
- **Modo Hot Spot Wi-Fi:** Compartilhe o acesso à Internet de um hotspot Wi-Fi com todos os seus dispositivos

#### **Conectividade**

- Wireless 802.11g/b, compatível com dispositivos 802.11n
- Porta Ethernet WAN/LAN 10/100
- Porta USB 2.0 para conectar uma unidade de armazenamento USB

#### **Segurança**

- Criptografia wireless WPA2/WPA/WEP com WPS
- Dois firewalls ativos SPI e NAT

#### **SharePort™** Mobile1

- Conecte uma unidade de armazenamento USB para compartilhar arquivos (pen drive ou HD externo)
- Acesse e reproduza arquivos com a aplicação SharePort™ Mobile em seu smartphone ou tablet

#### **Fácil de usar**

- Design de uma peça compacta na parede, portátil e sem requerer cabos adicionais.
- O Assistente de Configuração ORS Mobile<sup>2</sup> disponível para dispositivos IOS ou Android orienta você durante a instalação
- Pode ser usado como um carregador USB ara dispositivos móveis<sup>3</sup>

O roteador Tudo em Um DIR-505 é um roteador portátil que você conecta direto na tomada e que possibilita configurar a sua conexão de Internet e compartilhar seus arquivos, de um dispositivo compacto que cabe no seu bolso. Pequeno e versátil, ele oferece a você toda a funcionalidade de um roteador, access point, repetidor wireless e permite compartilhar arquivos em sua rede, todas essas funcionalidades em um dispositivo que cabe na palma da sua mão.

### **Múltiplos modos, para todas as suas necessidades**

O DIR-505 oferece múltiplos modos wireless de operação, permitindo você se adaptar a qualquer situação. O Modo Roteador compartilha sua conexão de banda larga sem utilizar cabos; basta conectá-lo ao seu Cable modem ou Modem DSL para fornecer acesso a Internet de alta velocidade para toda a residência ou escritório. O Modo AP permite a você criar uma rede wireless privada instantaneamente, tornando-o perfeito para compartilhar arquivos durante reuniões de negócio. O Modo Repetidor amplia sua rede wireless existente, de maneira que você possa colocá-lo em qualquer lugar na sua residência para ampliar a cobertura da sua rede wireless existente. O modo Hot Spot Wi-Fi permite compartilhar uma conexão de Internet proveniente de um hotspot wireless. Isso possibilita você compartilhar uma conexão wireless em um hotel ou cafeteria com todos os seus dispositivos.

O Modo Repetidor e o Modo Hot Spot Wi-Fi permitem você conectar qualquer dispositivo com uma porta Ethernet, possibilitando que ele seja conectado à sua rede sem utilizar cabos. Conecte um Xbox 360® ou uma Smart TV ao DIR-505 para lhe oferecer a possibilidade de conexão ao seu roteador sem utilizar cabos enquanto ao mesmo tempo amplia a cobertura wireless da sua residência.

### **Compartilhe e transmita arquivos com** facilidade1

Conecte um dispositivo de armazenamento USB (pen drive ou HD externo) ao seu roteador para criar um compartilhamento de arquivos, facilitando o acesso a arquivos entre computadores e dispositivos conectados à sua rede. Conecte um disco rígido USB para transmitir seu acervo de vídeos e músicas para o seu laptop, ou utilize uma unidade flash USB para compartilhar arquivos de apresentação com outros membros da equipe. Uma interface web fácil de usar permite-lhe acessar, efetuar o upload e reproduzir arquivos armazenados na sua unidade USB, com a aplicação SharePort™ Mobile para dispositivos móveis você pode realizar o backup de fotos e vídeos armazenados no seu celular. Você pode até mesmo criar contas separadas para controlar o acesso à unidade USB, de maneira que possa compartilhar suas músicas com todos, mas manter seus arquivos pessoais privados.

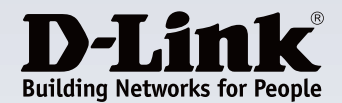

O DIR-505 também pode ser utilizado como um servidor de mídia na sua residência, pois ele inclui um servidor DLNA para transmitir mídias armazenadas em seu HD ou pendrive USB para um reprodutor compatível com DLNA, como TVs smart, PlayStation 3® e Xbox 360®.

#### **Leve seu roteador com você**

O DIR-505 é ideal para criar redes wireless e compartilhamento de arquivos. Seu design compacto cabe facilmente no seu bolso, e é fácil de usar bastando conectá-lo. Você pode deixar os carregadores dos seus dispositivos móveis em casa, uma vez que o roteador pode ser utilizado como um carregador USB para energizar seu smartphone enquanto você está em trânsito.

## **Fácil de configurar, fácil de usar**

A configuração do DIR-505 é simples. Basta ligá-lo, conectá-lo a um PC ou dispositivo móvel sem utilizar cabos e seguir as etapas no Assistente de Configuração incorporado. Uma Alternativa é você pode utilizar a aplicação QRS Mobile para dispositivos móveis, que irá lhe ajudar passo a passo pelo processo de configuração.<sup>24</sup>

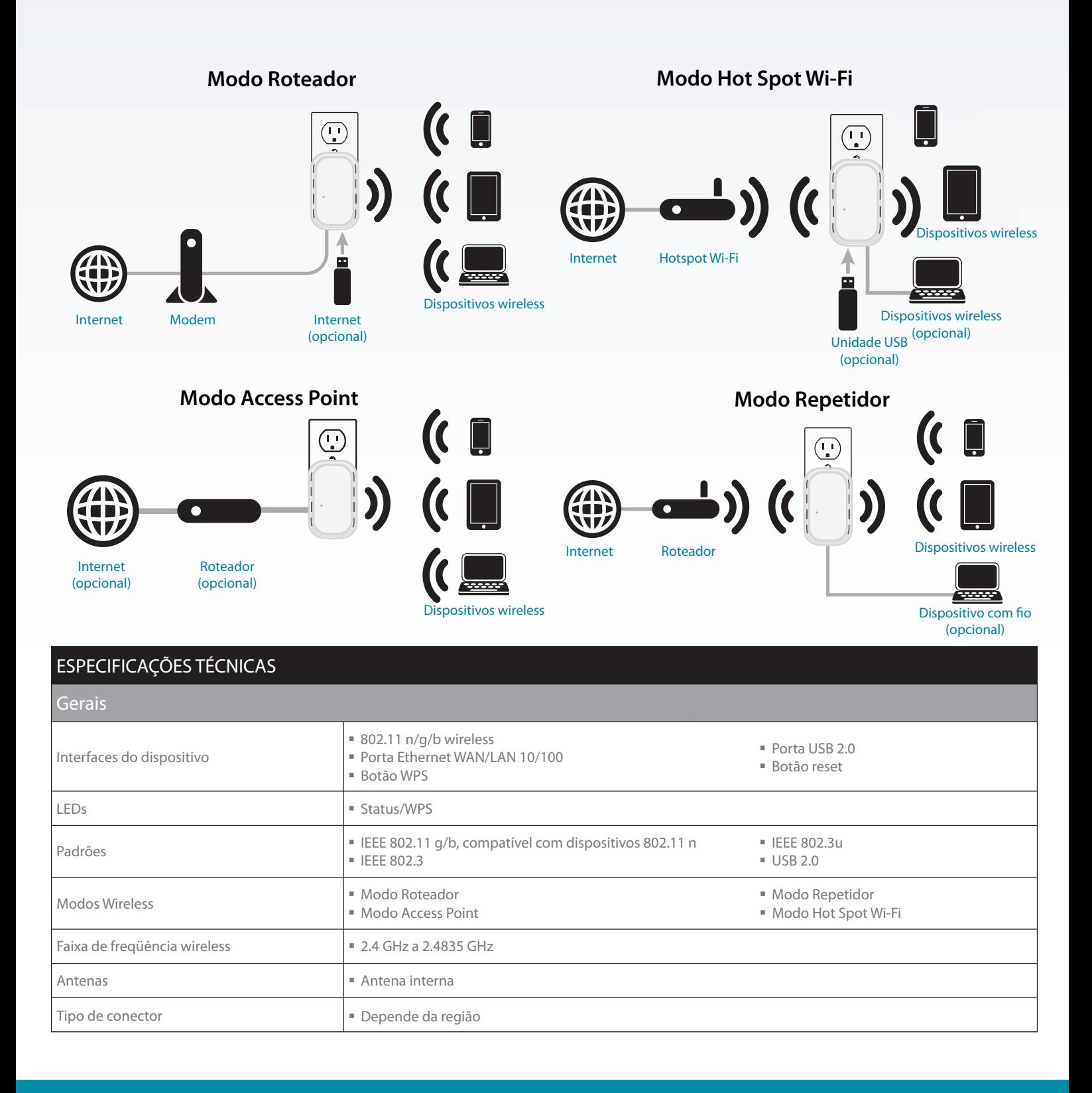

## **DIR-505 D-Link Cloud Router Tudo em Um**

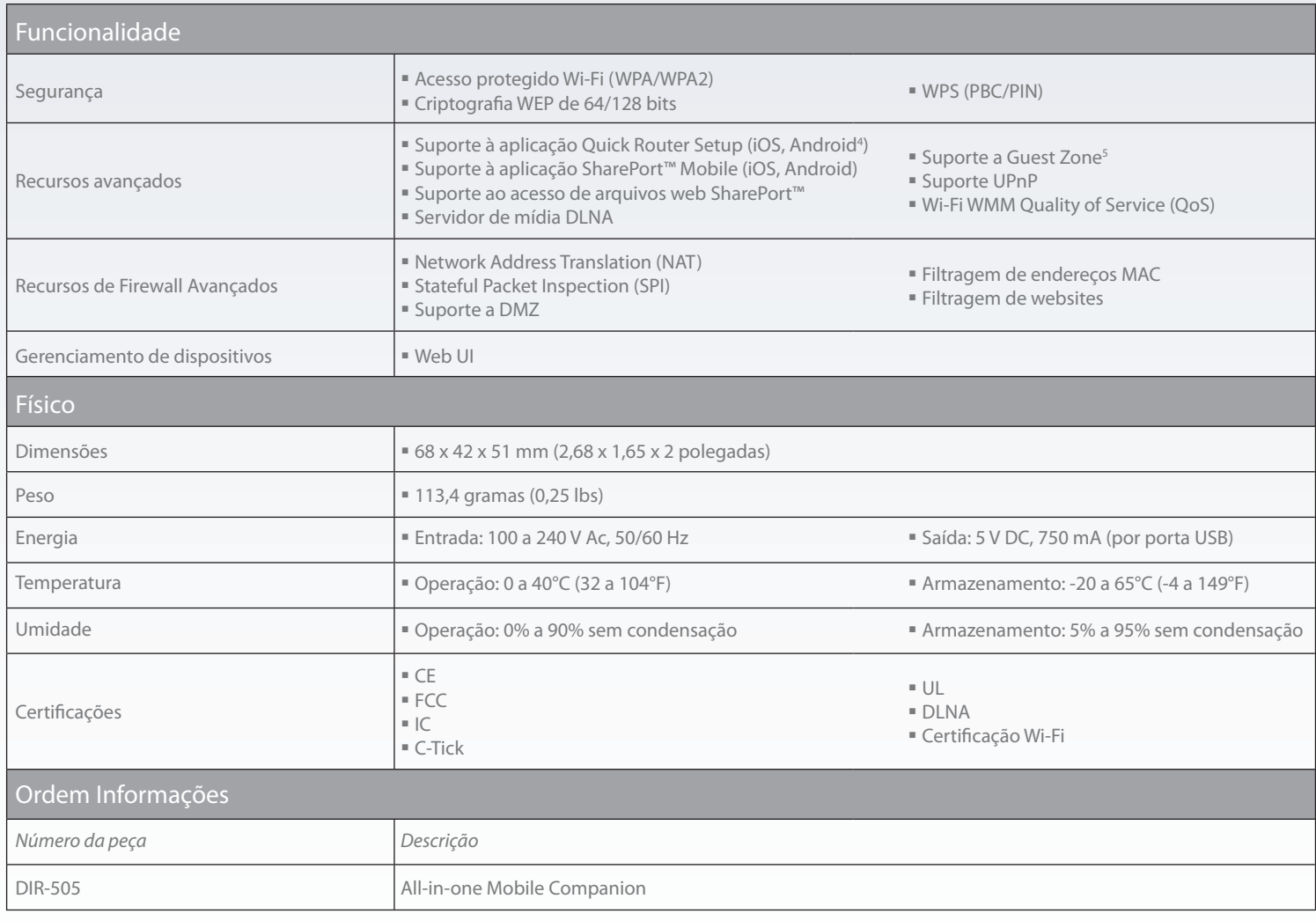

<sup>1</sup> SharePort™ Mobile e recursos de compartilhamento disponíveis somente no Modo Roteador e Modo Hot Spot Wi-Fi.<br><sup>2</sup> Aplicação QRS Mobile somente para o Modo Roteador.<br><sup>3</sup> Somente dispositivos móveis padrão; dispositivos

<sup>5</sup> Somente no modo roteador.

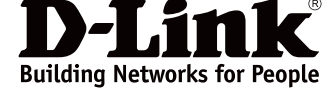